# DAWAN

## Plande la formation

[www.dawa](https://www.dawan.fr)n.fr

## Formation Ant

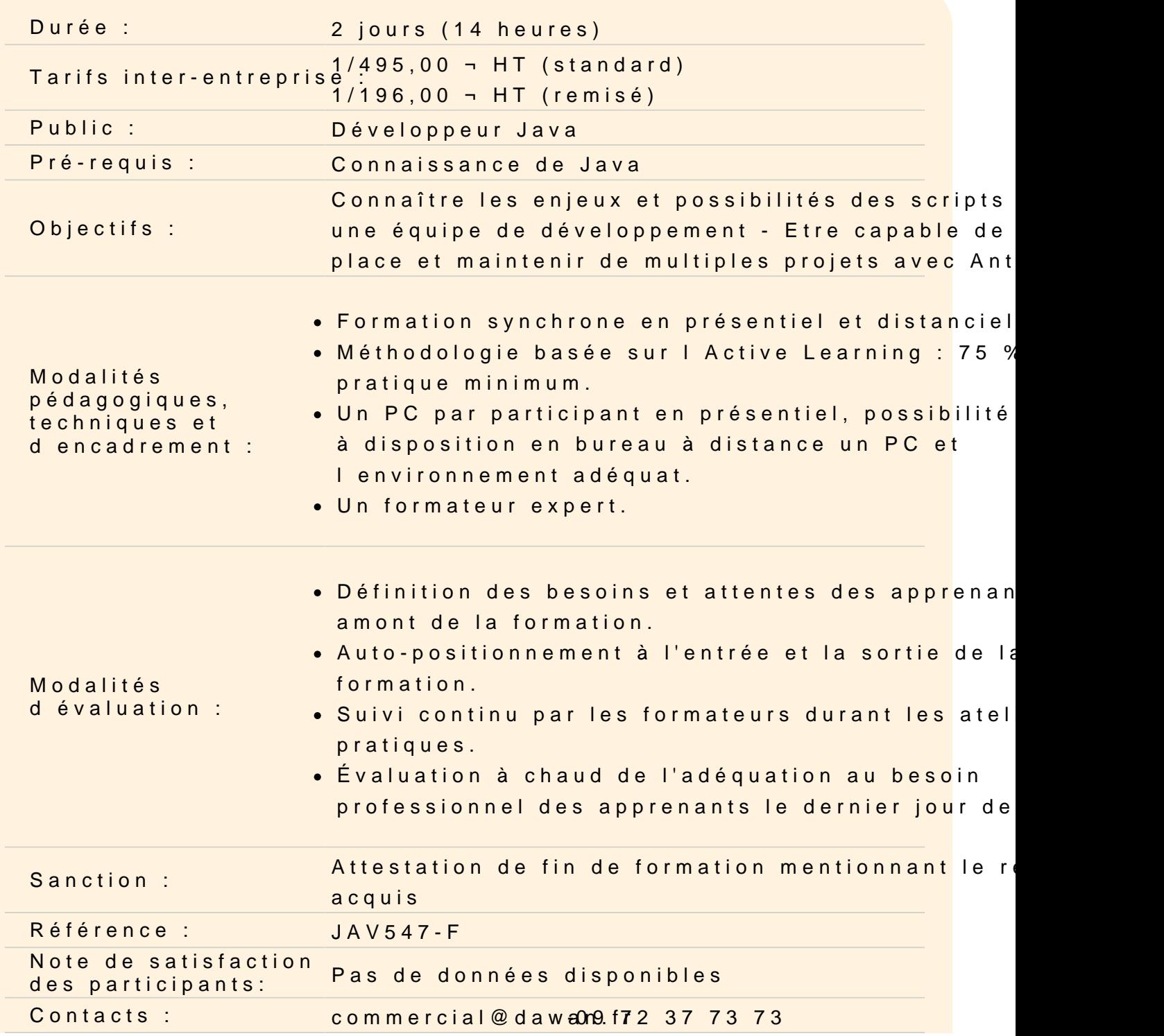

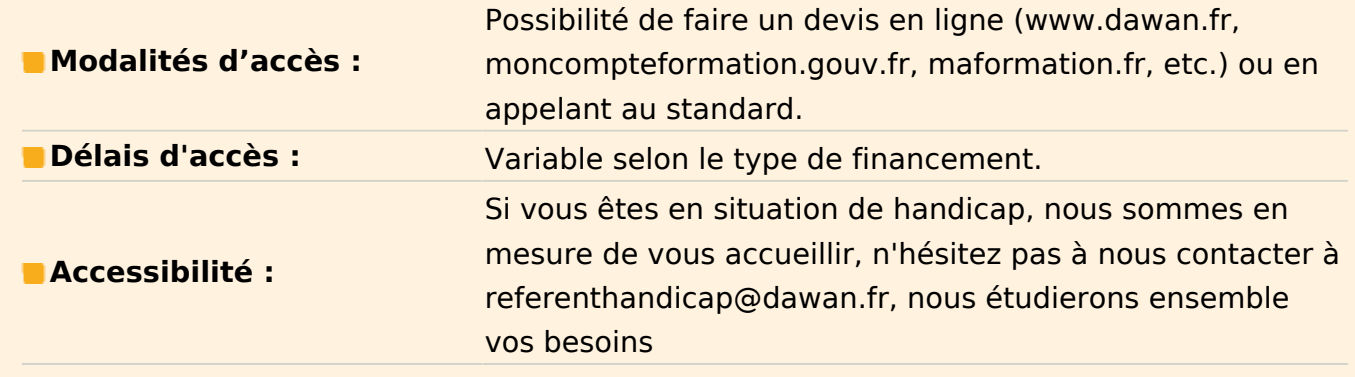

#### **Introduction**

Ant : présentation, historique, principe Couplage avec Ivy : gestion des dépendances Utilisations et alternatives

## **Atelier pratique : Installation/Configuration d'Ant - Intégration d'Ant/IDE**

## **Script de configuration**

Structure du fichier build.xml Grammaire Ant : target, task, ... Déclarations et exécutions Options d'invocation Chaînage de tâches, conditions, boucles Cibles de compilation, empaquetage d'une application Java Gestion du path et des classpath

## **Atelier pratique : Utilisation de tâches Ant/Java et manipulation de fichiers packaging d'applications**

#### **Ant dans un projet Java/JEE**

Scripts de construction Gestion des liaisons avec des gestionnaires de sources (CVS, SubVersioN) Tâches ftp, scp, sécurité des échanges Modularité, Packaging (jar, war, ear,...) Déploiement web avec Ant

## **Atelier pratique : Intégration d'Ant dans un projet JEE**

#### **Tests unitaires / intégration**

JUnit, TestNG : principe, implémentation Automatisation des tests avec Ant Tests d'intégration avec Selenium

## **Atelier pratique : Tests unitaires Java / Ant**

#### **Gestion des dépendances**

Ivy : présentation, intérêt,mise en place Descripteur, configuration d'Ivy, IDE plugins Interrogation de repositories (local, shared, public) Tâches Ivy/Ant Gestion des conflits

## **Atelier pratique : Mise en place d'Ivy - démonstration de plusieurs tâches**

#### **Intégration continue**

Utilisation d'ant dans un processus d'intégration continue Jobs Hudson Métriques Ant/Ivy et visualisation dans Hudson/Jenkins Génération de rapports

## **Atelier pratique : Ant/Ivy/Jenkins : couplage, rapports**

#### **Limites, alternatives**

Limites d'Ant Ant vs Maven / Gradle